Subject: openVZ tutorial Posted by [shuaib85](https://new-forum.openvz.org/index.php?t=usrinfo&id=1893) on Wed, 26 Dec 2007 12:28:32 GMT [View Forum Message](https://new-forum.openvz.org/index.php?t=rview&th=5045&goto=25462#msg_25462) <> [Reply to Message](https://new-forum.openvz.org/index.php?t=post&reply_to=25462)

Hello people,

Just to share with you. I wrote this tutorial some time ago about running openVZ.

I welcome additions, corrections and comments to improve it. So, later people can refer to it in their installation

http://www.scribd.com/doc/272210/virtualization

Regards Shuaib Zahda

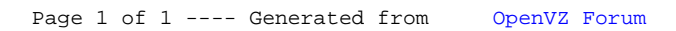